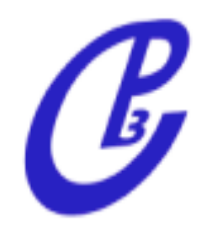

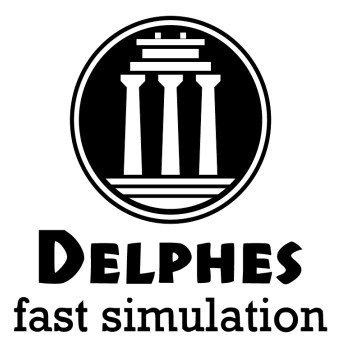

# **Fast Detector Simulation**

#### **Michele Selvaggi**

*Université catholique de Louvain (UCL) Center for Particle Physics and Phenomenology (CP3)*

> **Shanghai Jiao Tong University 26 November 2015**

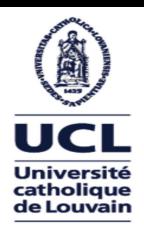

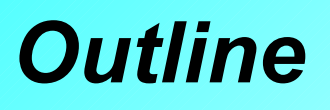

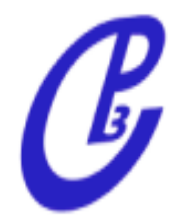

- Fast Detector simulation
- The Delphes project
- New Features
- Delphes and future colliders
- Conclusion

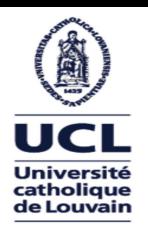

#### *Particle Physics Detector*

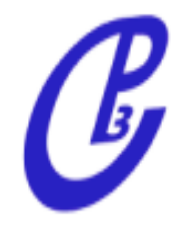

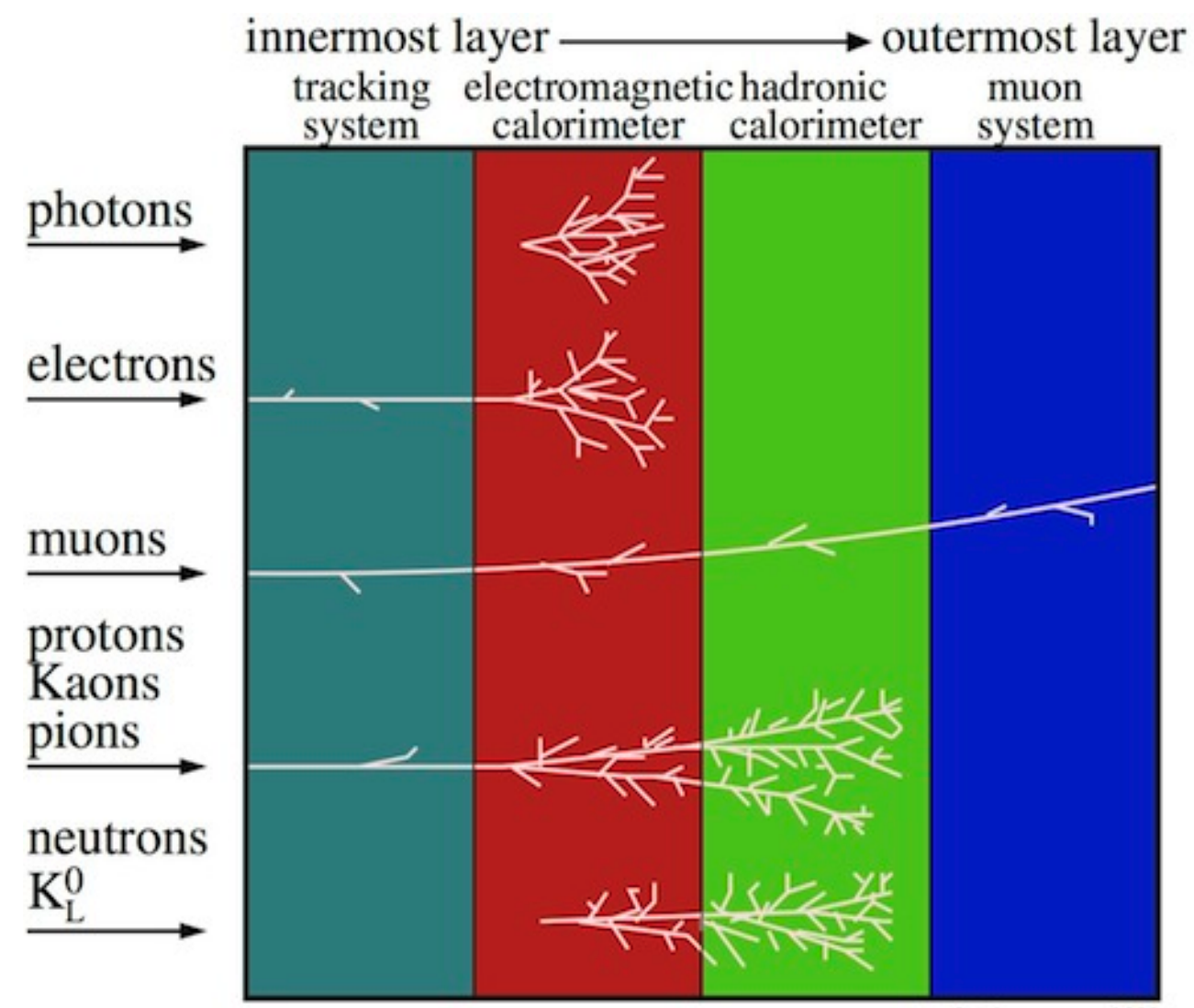

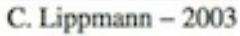

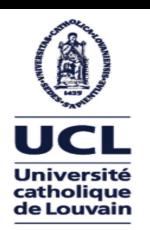

#### *Particle Physics Detector*

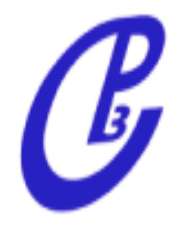

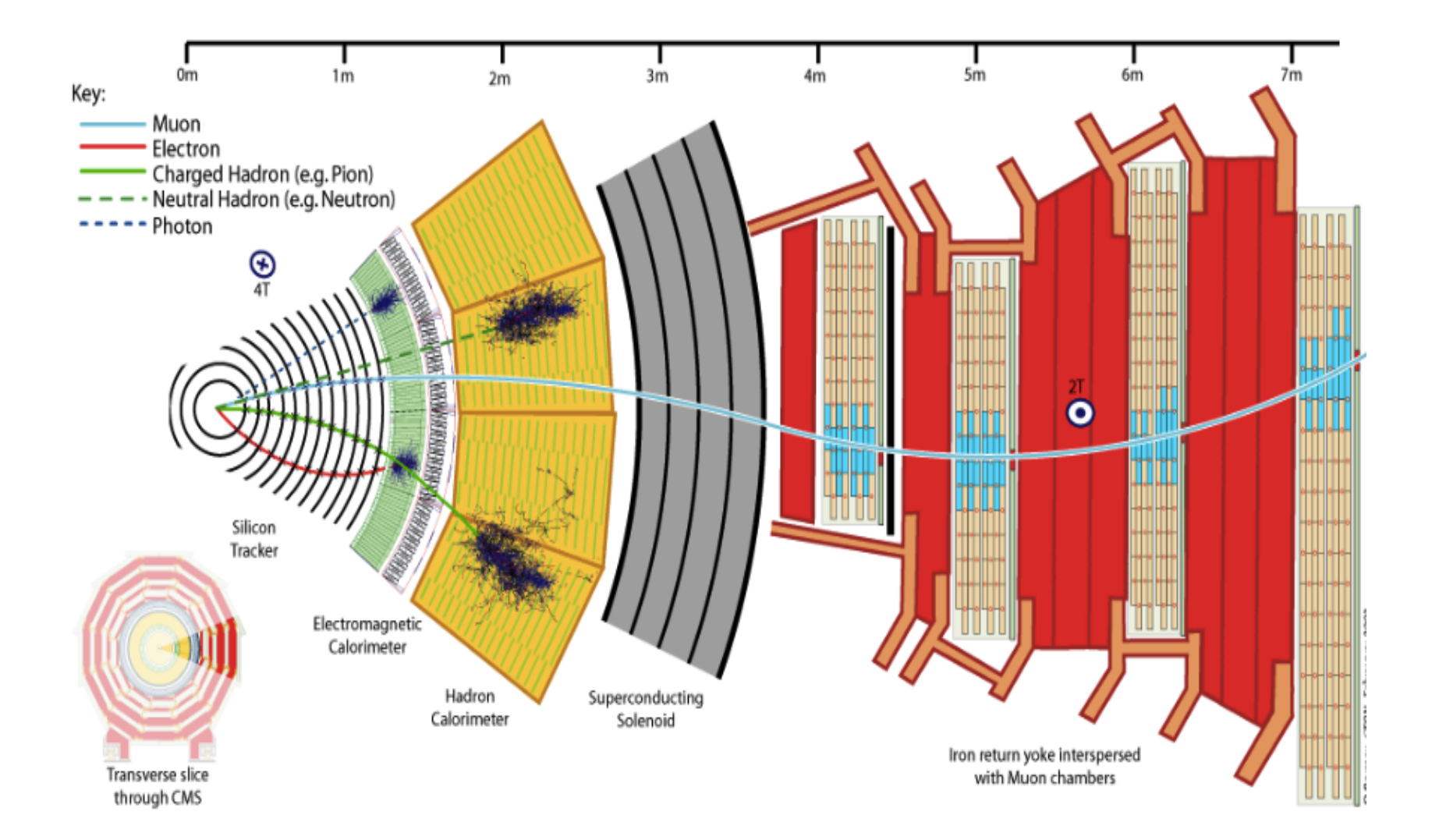

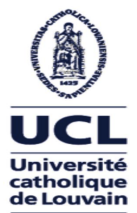

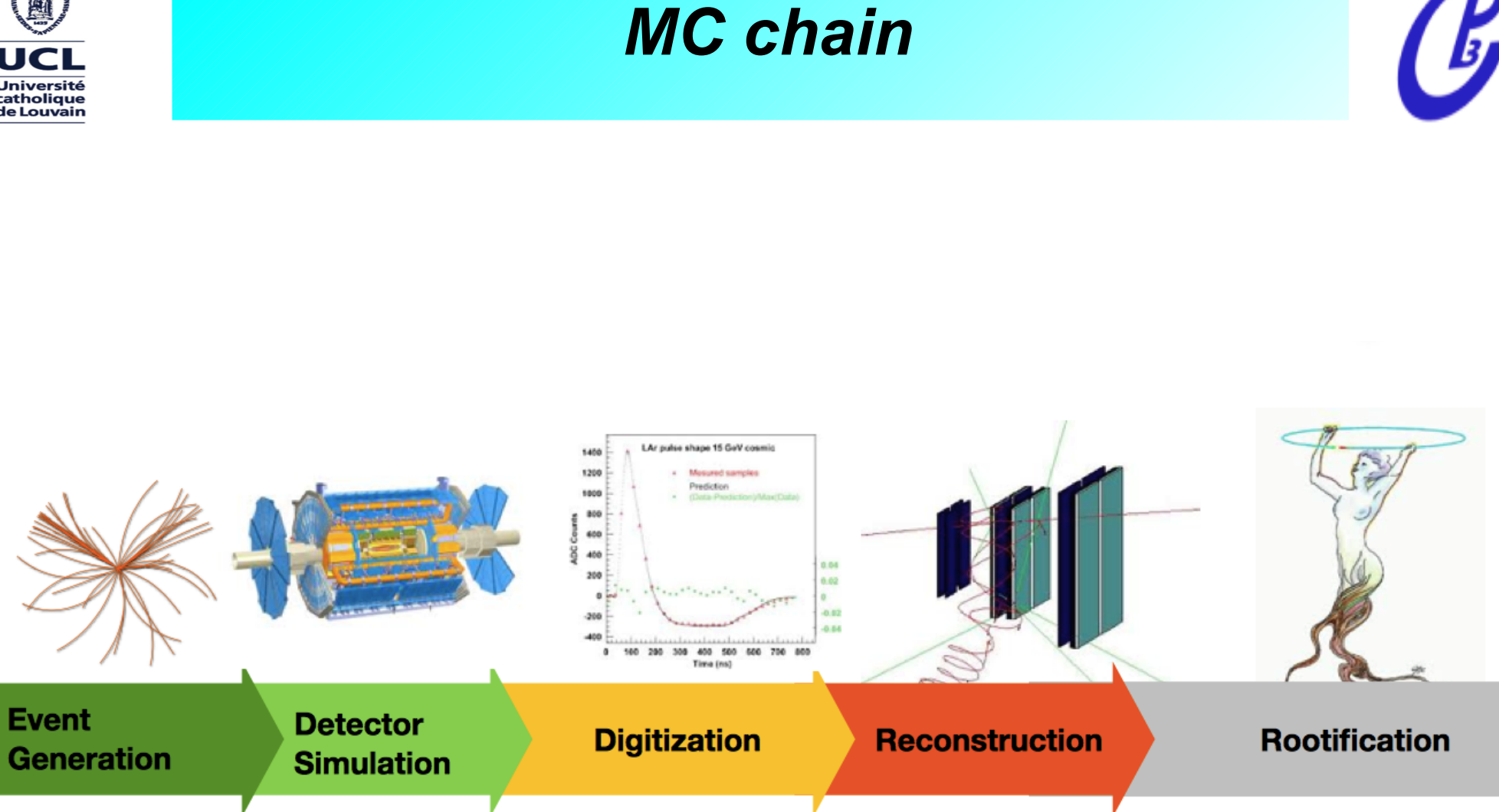

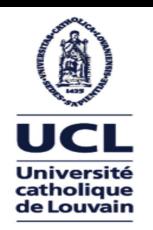

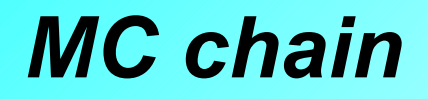

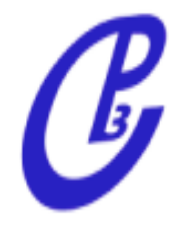

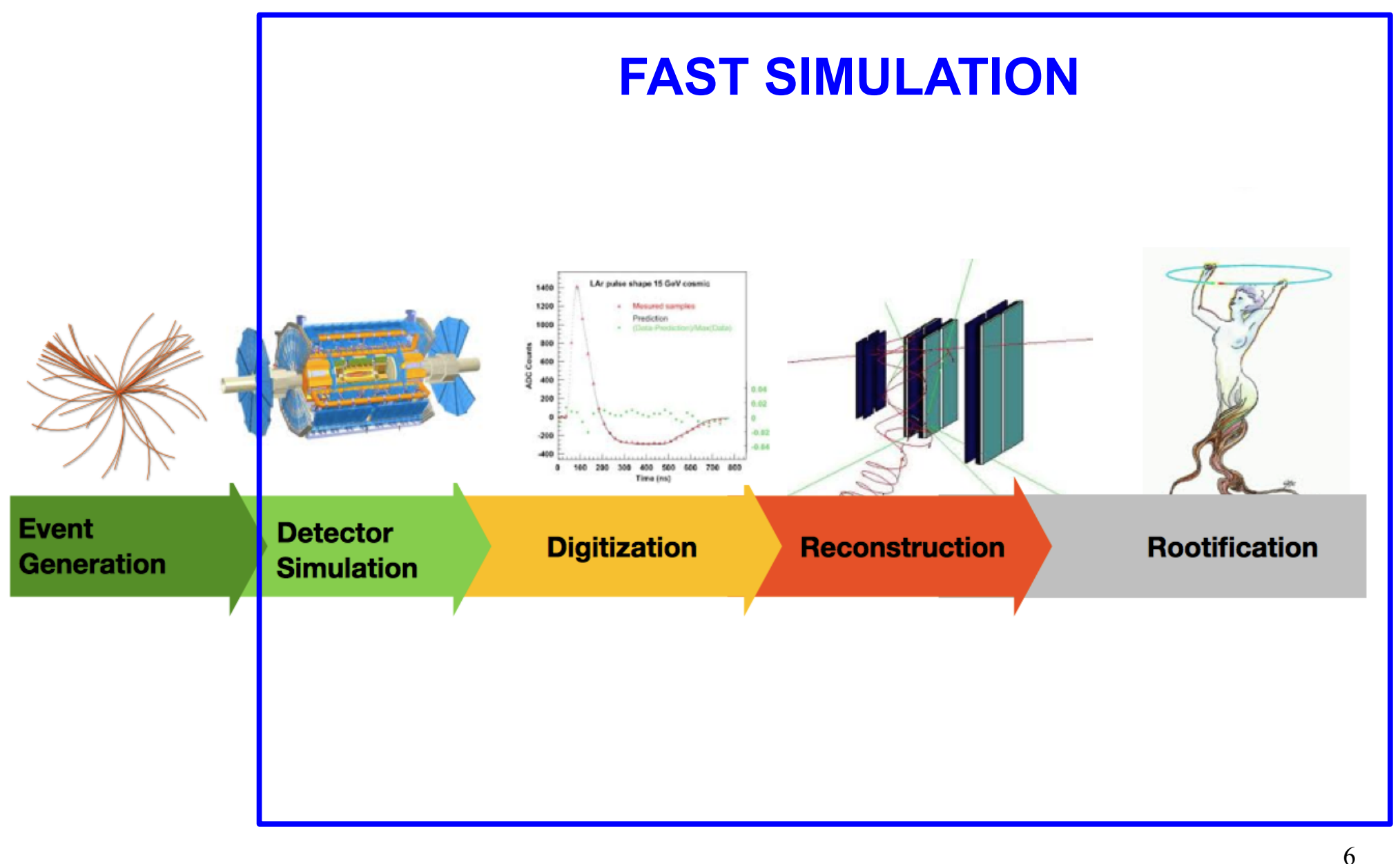

courtesy of A. Salzburger

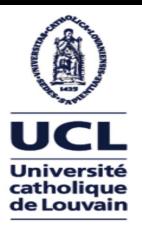

#### *Detector simulation*

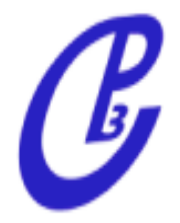

• Full simulation (GEANT):

 - **simulates** particle-matter interaction (including e.m. showering, nuclear int., brehmstrahlung, photon conversions, etc ...)  $\rightarrow$  100 s/ev

- Experiment Fast simulation (ATLAS, CMS ...):
	- **simplifies** and makes faster simulation and reconstruction → 1 s /ev
- Parametric simulation:

**Delphes**, PGS**:**

**parameterize** detector response, reconstruct complex objects  $\rightarrow$  10 ms /ev

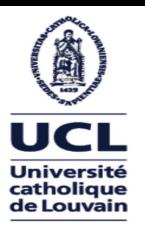

#### *When and when not FastSim?*

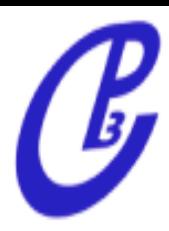

- When to use FastSim?
	- $\rightarrow$  test your model with detector simulation
	- $\rightarrow$  more advanced than parton-level studies
	- → **sensitive to acceptance and complex observable (Jets,MET)**
	- $\rightarrow$  scan big parameter space (SUSY-like)
	- $\rightarrow$  preliminary tests of new geometries/resolutions (jet substructure)
	- $\rightarrow$  educational purpose (bachelor/master thesis)
- When not to use FastSim?
	- $\rightarrow$  high precision studies
	- $\rightarrow$  very exotic topologies (heavy stable charged particles)

# The Delphes Project

#### *The Delphes project: A bit of history*

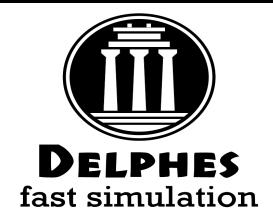

- Delphes project started back in 2007 at UCL as a side project to allow quick feasibility studies
- Since 2009, its development is **community-based** 
	- **ticketing system** for improvement and bug-fixes
		- $\rightarrow$  user proposed patches
	- **Quality control** and **core development** is done at the UCL
- In 2013, DELPHES 3 was released:
	- modular software
	- new features
	- also included in MadGraph suite (and interfaced with Pythia8)
- **Widely** tested and used by the community (pheno, Snowmass, CMS ECFA efforts, recasting ...)
- Website and manual: <https://cp3.irmp.ucl.ac.be/projects/delphes>
- Paper: [JHEP 02 \(2014\) 057](http://link.springer.com/article/10.1007/JHEP02(2014)057)

#### *The Delphes project: Delphes in a nutshell*

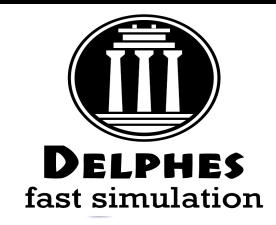

- **Delphes** is a **modular framework** that simulates of the response of a multipurpose detector in a **parameterized** fashion
- **Includes**:
	- pile-up

 $\mathbb{C}$ 

- charged particle **propagation** in magnetic field
- electromagnetic and hadronic **calorimeters**
- **muon** system
- **Provides**:
	- leptons (electrons and muons)
	- photons
	- jets and missing transverse energy (particle-flow)
	- taus and b's

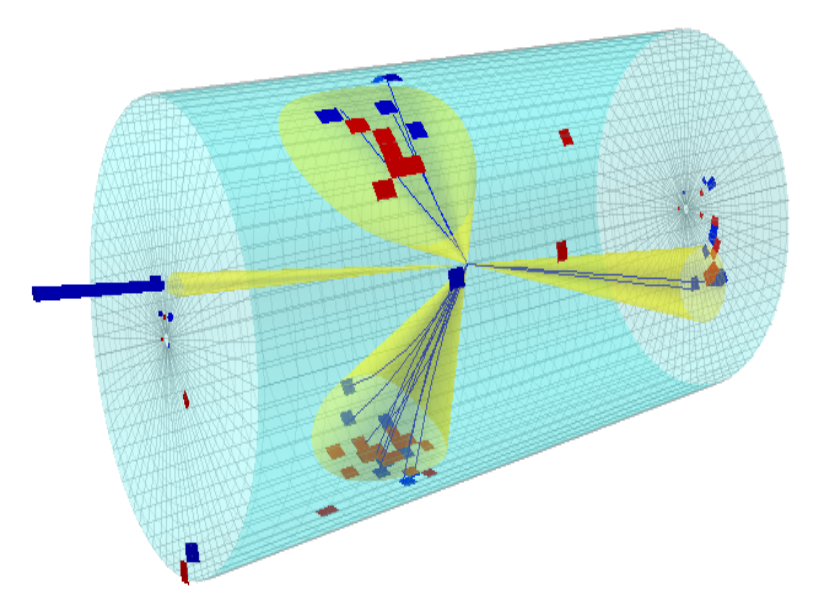

# Modules Overview

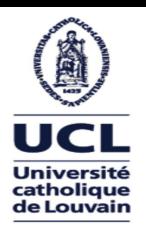

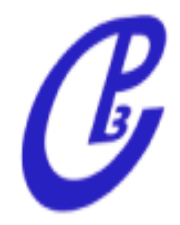

- **Charged** and **neutral** particles are propagated in the magnetic field until they reach the calorimeters
- Propagation parameters:
	- magnetic field **B**
- **radius** and **half-length** (R<sub>max</sub>, z<sub>max</sub>)

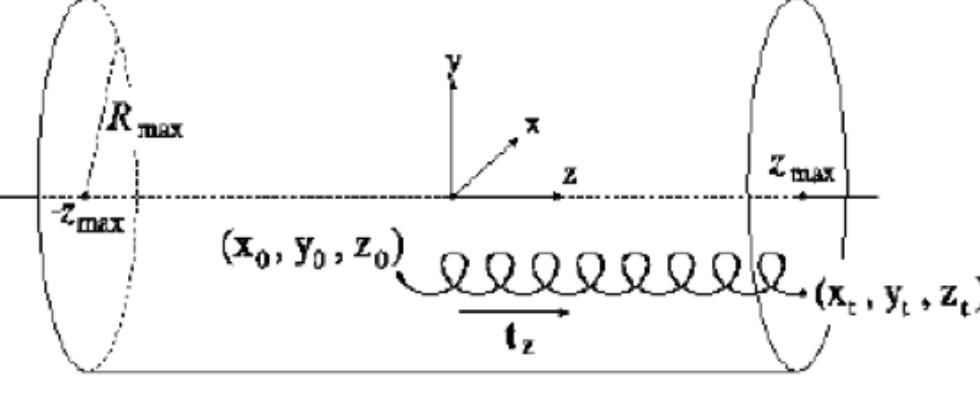

- Efficiency/resolution depends on:
	- particle ID
	- transverse momentum
	- pseudorapidity

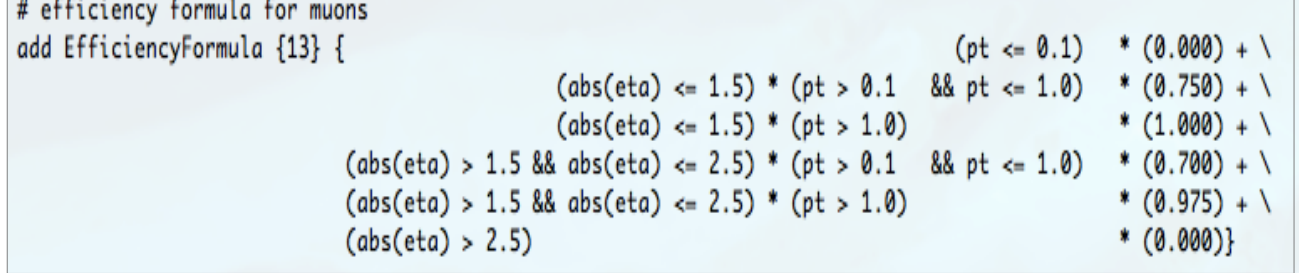

No real tracking/vertexing !!

- $\rightarrow$  no fake tracks (but can be implemented)
- $\rightarrow$  no dE/dx measurements

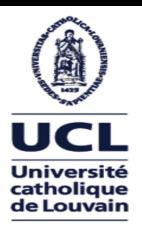

#### *The modules: Calorimetry*

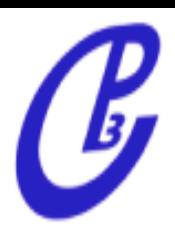

- $\frac{1}{\sqrt{2}}\sqrt{\frac{1}{2}}$ • Can specify separate ECAL/HCAL **segmentation** in eta/phi
- Each particle that reaches the calorimeters **deposits a fraction of its energy** in one ECAL cell  $(f_{EM})$  and HCAL cell  $(f<sub>HAD</sub>)$ , depending on its type:

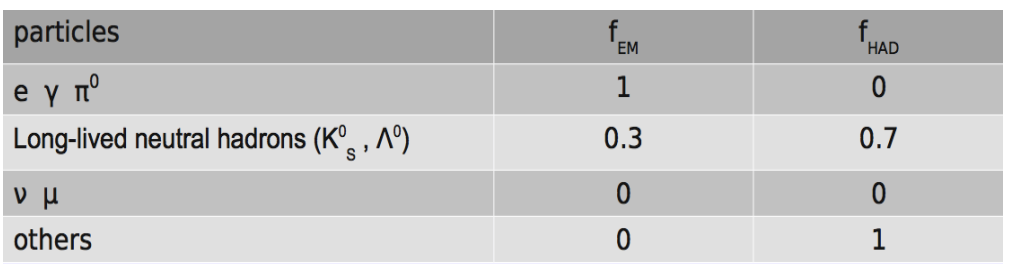

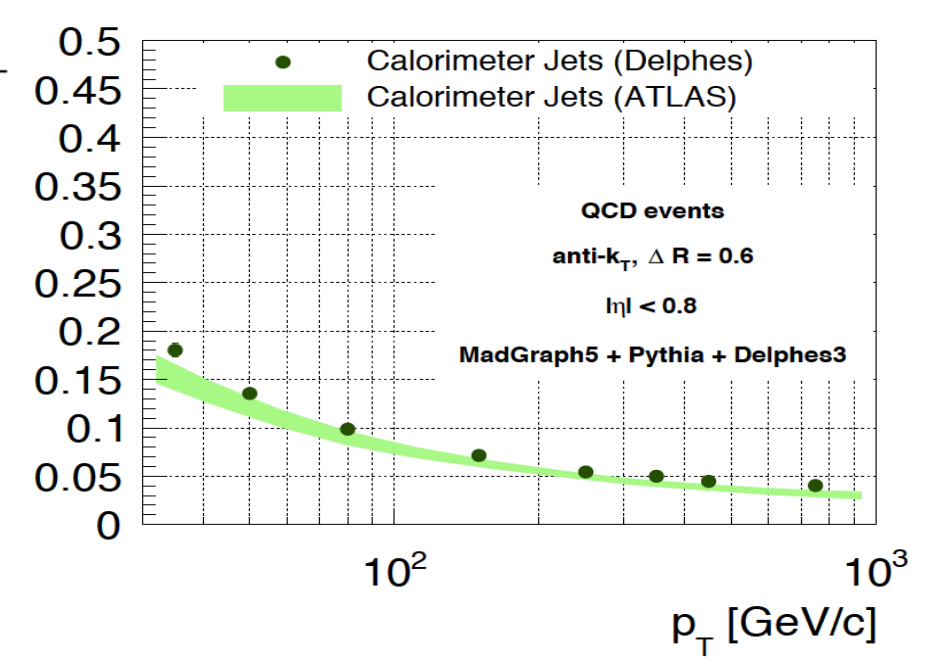

● Particle energy is **smeared** according to the calorimeter cell it reaches

No Energy sharing between the neighboring cells No longitudinal segmentation in the different calorimeters

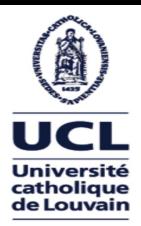

#### *The modules: Particle-Flow Emulation*

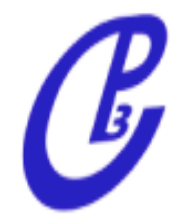

- Idea: Reproduce realistically the performances of the Particle-Flow algorithm.
- In practice, in DELPHES use **tracking and calo** info to reconstruct high reso. input objects for later use (jets,  $E_{T}^{miss}$ ,  $H_{T}$ )

```
→ If σ(trk) < σ(calo) (low energy)
```
**Example:** A pion of 10 GeV

 $E^{HCAL}(\pi^+) = 9 GeV$  $E^{TRK}(\pi^+)$  = 11 GeV

**Particle-Flow** algorithm creates:

PF-track, with energy  $E^{PF-trk}$  = 11 GeV

15 Separate neutral and charged calo deposits has crucial implications for pileup subtraction

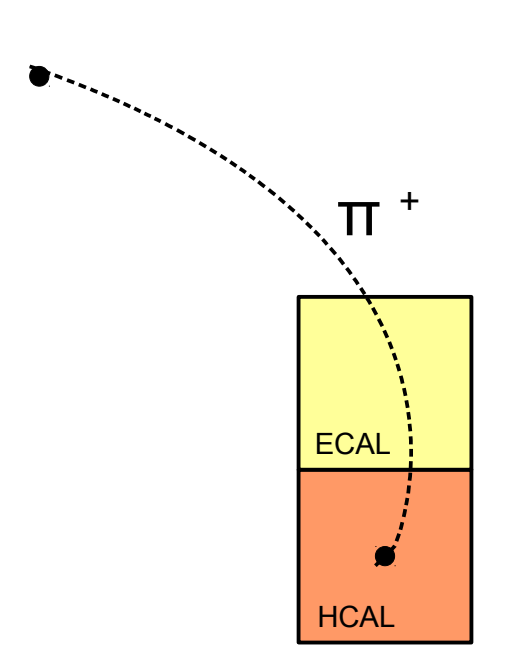

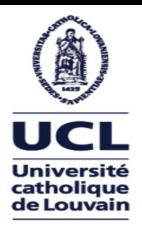

#### *The modules: Particle-Flow Emulation*

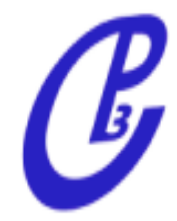

- Idea: Reproduce realistically the performances of the Particle-Flow algorithm.
- In practice, in DELPHES use **tracking and calo** info to reconstruct high reso. input objects for later use (jets,  $E_{T}^{miss}$ ,  $H_{T}$ )

```
→ If σ(trk) < σ(calo) (low energy)
```
**Example:** A pion of 10 GeV

 $E^{HCAL}(\pi^+) = 15$  GeV  $E^{TRK}(\pi^+)$  = 11 GeV

**Particle-Flow** algorithm creates:

PF-track, with energy  $E^{PF-trk}$  = 11 GeV PF-tower, with energy  $E^{PF\text{-}tower} = 4 \text{ GeV}$ 

Separate neutral and charged calo deposits has crucial implications for pile<sup>16</sup> up subtraction

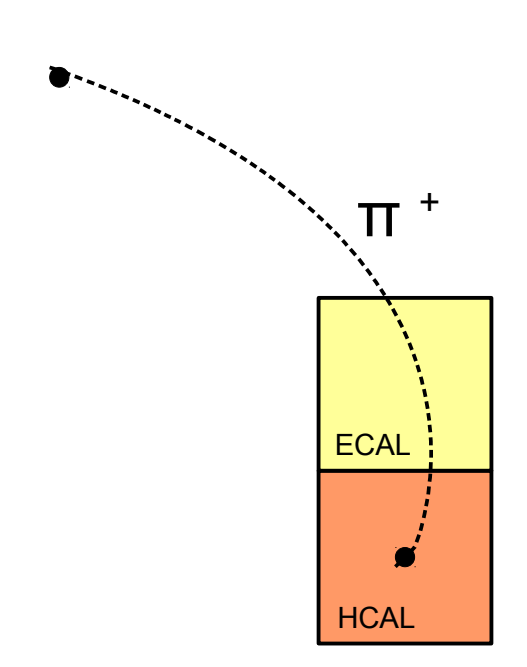

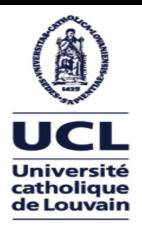

#### *The modules: Particle-Flow Emulation*

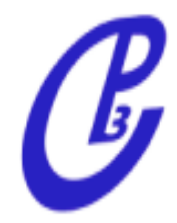

- Idea: Reproduce realistically the performances of the Particle-Flow algorithm.
- In practice, in DELPHES use **tracking and calo** info to reconstruct high reso. input objects for later use (jets,  $E_{T}^{miss}$ ,  $H_{T}$ )

```
→ If σ(trk) > σ(calo) (high energy)
```
**Example:** A pion of 500 GeV

 $E^{HCAL}(\pi^+) = 550$  GeV  $E^{TRK}(\pi^+)$  = 400 GeV

**Particle-Flow** algorithm creates:

PF-track, with energy  $E^{PF-trk} = 550$  GeV and no PF-tower

Separate neutral and charged calo deposits has crucial implications for pile<sup>17</sup> up subtraction

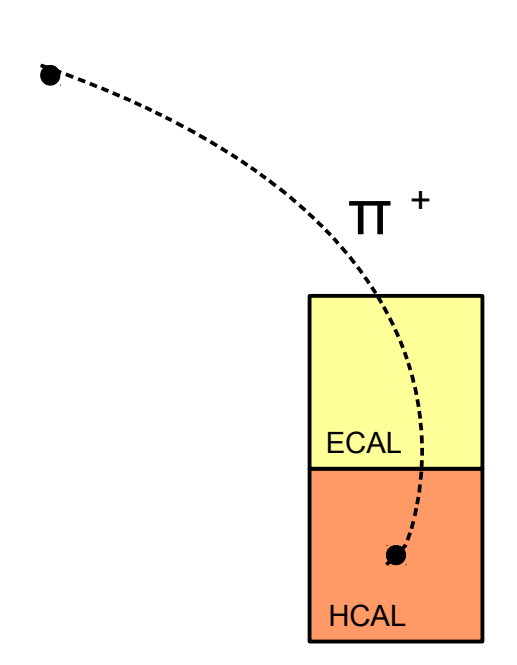

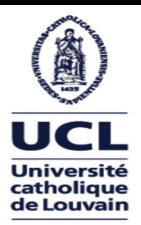

*The modules: Jets /*  $E_T^{miss}$  */*  $H_T$ 

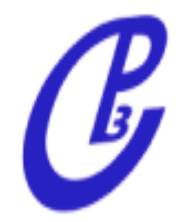

- Delphes uses **FastJet** libraries for jet clustering
- Inputs **calorimeter towers** or"**particle-flow**" objects

```
set InputArray Calorimeter/towers
set InputArray EFlowMerger/eflow
set OutputArray jets
# algorithm: 1 CDFJetClu, 2 MidPoint, 3 SIScone, 4 kt, 5 Cambridge/Aachen, 6 antikt
set JetAlgorithm 6
set ParameterR 0.7
set ConeRadius 0.5
set SeedThreshold 1.0
set ConeAreaFraction 1.0
set AdjacencyCut 2.0
set OverlapThreshold 0.75
set MaxIterations 100
set MaxPairSize 2
set Iratch 1
set JetPTMin 20.0
```
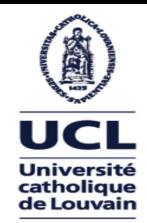

#### *Validation: Particle-Flow*

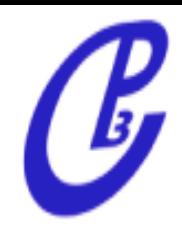

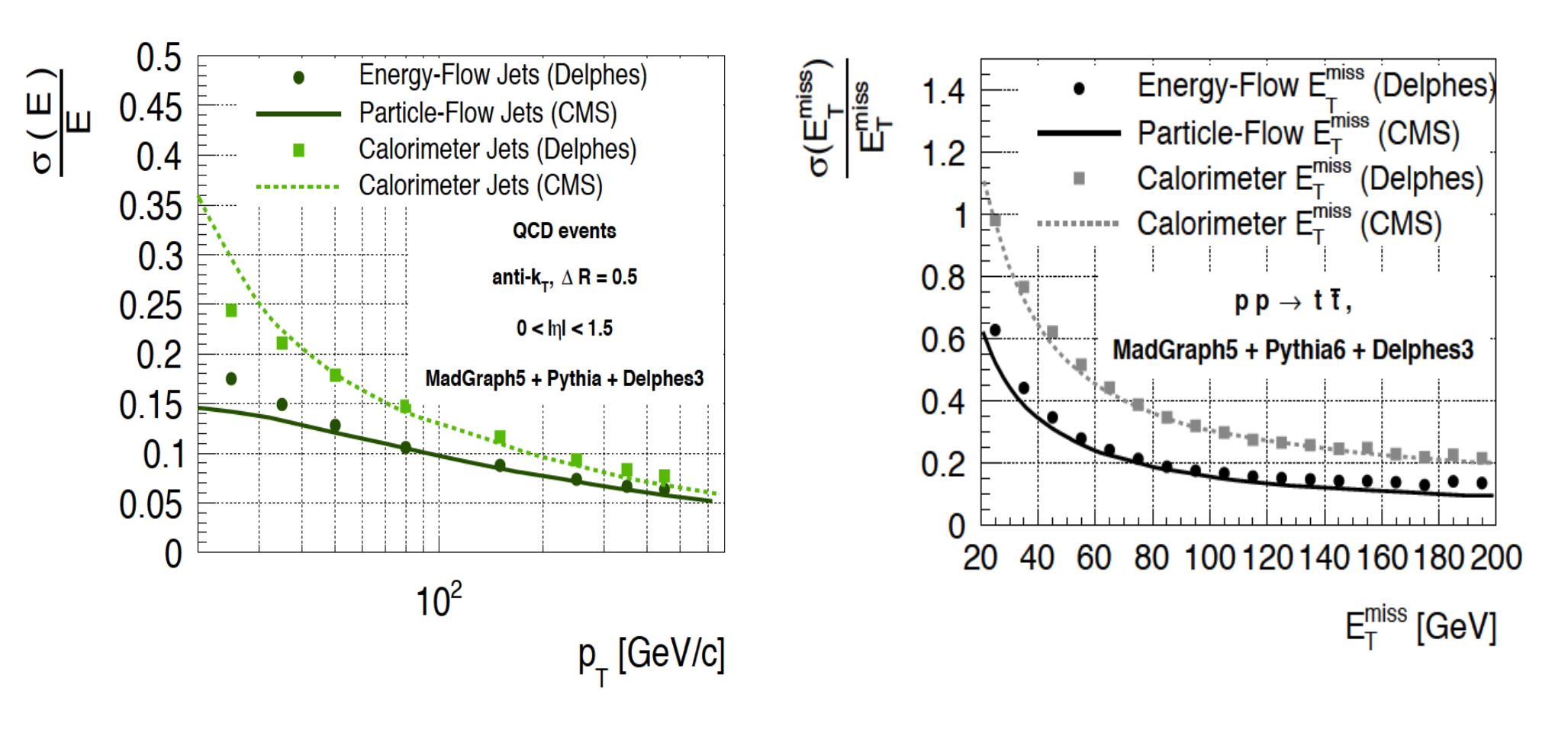

 **→ good agreement**

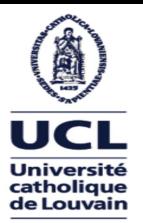

### *Leptons, photons*

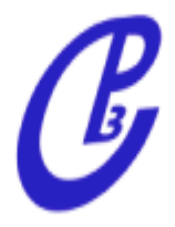

- Muons/photons/electrons
	- muons **identified** via their PDG id, do not deposit energy in calo (independent smearing parameterized in

 ${\sf p}_{{}_{\mathsf T}}$  and η)

- electrons and photons reconstructed according to particle-flow
- **Isolation:**

$$
I(P) = \frac{\sum_{i \neq P}^{N} p_T(i) > p_T^{min}}{p_T(i)}
$$

 $\rightarrow$  modular structure allows to easily define different isolation

If **I(P) < Imin**, the lepton is **isolated**

User can specify parameters I<sub>min</sub>, ΔR, p<sub>T</sub><sup>min</sup>

- Not taken into account:
	- fakes, punch-through, brehmstrahlung, conversions

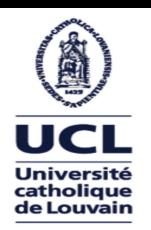

#### *Validation: electrons and muons*

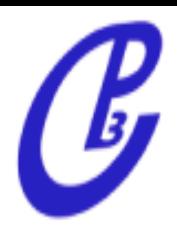

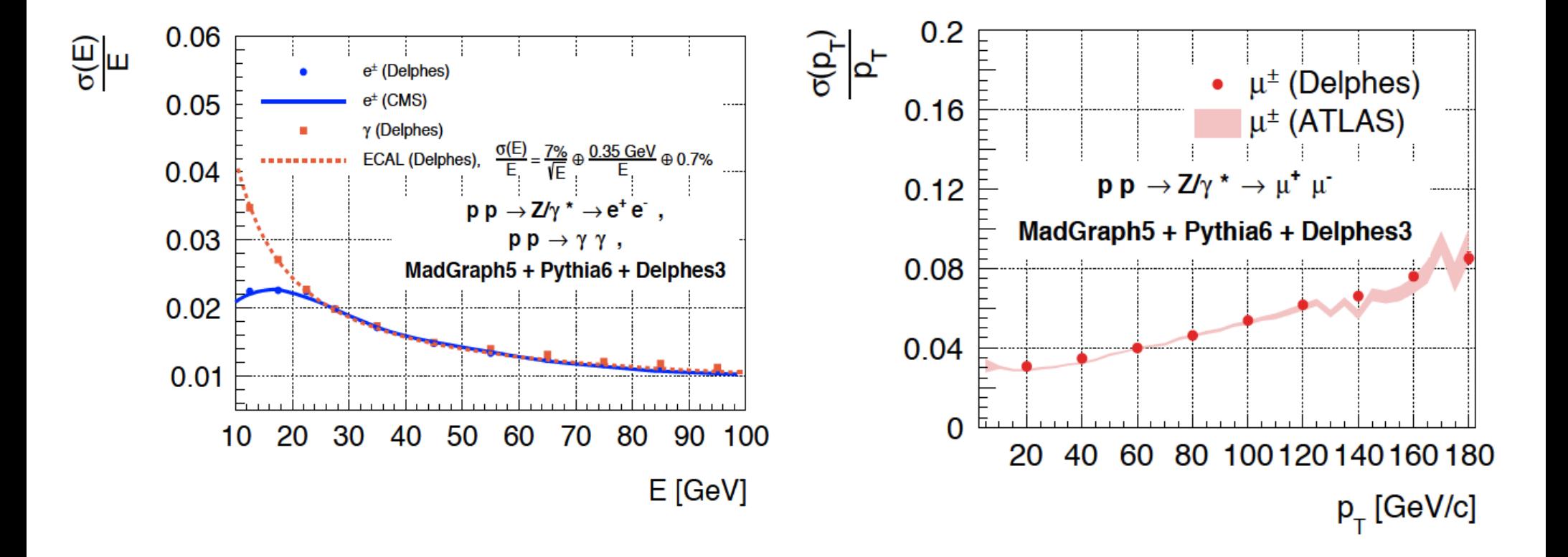

#### **→ excellent agreement**

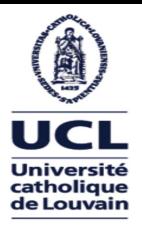

#### *b and tau jets*

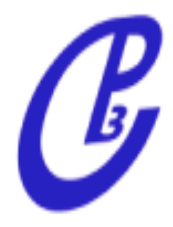

- b-jets
	- if **b** parton is found in a cone ΔR w.r.t jet direction
		- → apply **efficiency**
	- if **c** parton is found in a cone ΔR w.r.t jet direction
		- → apply **c-mistag rate**
	- if **u,d,s,g** parton is found in a cone ΔR w.r.t jet direction
		- → apply **light-mistag rate**

b-tag **flag** is then stored in the jet collection

- tau-jets
	- if tau lepton is found in a cone ΔR w.r.t jet direction → apply **efficiency**
	- else
		- → apply **tau-mistag rate**

#### **p<sub>T</sub>** and η dependent efficiency and mistag rate

# VALIDATION

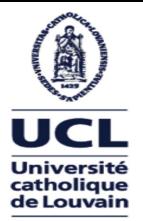

#### *Physics example*

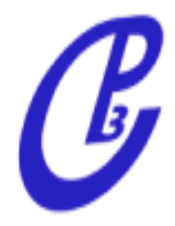

- Reproduce part of **top mass measurement** in semi-leptonic decay (arXiv:1209:2319)
- **Signal** produced with MG5+Pythia+Delphes3
- Selection criteria:
	- $\rightarrow$  = 1 lepton p<sub>T</sub> > 30 GeV, |η| < 2.1
	- $\rightarrow$  24 jets p<sub>T</sub> > 30 GeV,  $|\eta|$  < 2.4
	- $\rightarrow$   $\geq$  2 b-tagged jets,  $\geq$  2 light jets

 $eff(Delphes) = 2.8\%$  vs.  $eff(CMS) = 2.3\%$ 

#### **→ good agreement**

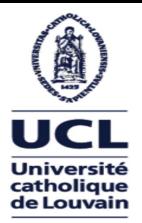

#### *Physics example*

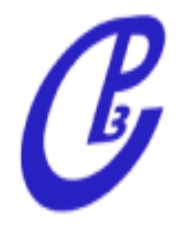

**DELPHES** 

15.8 %

16.5 %

67.7 %

#### Look at **hardest** 2 b-tagged and 2 light jets (à la CMS):

correct : 4 jets are good, match right b with lights

- wrong : 4 jets are good, match wrong b with lights
- unmatched : at least one of the jets don't match

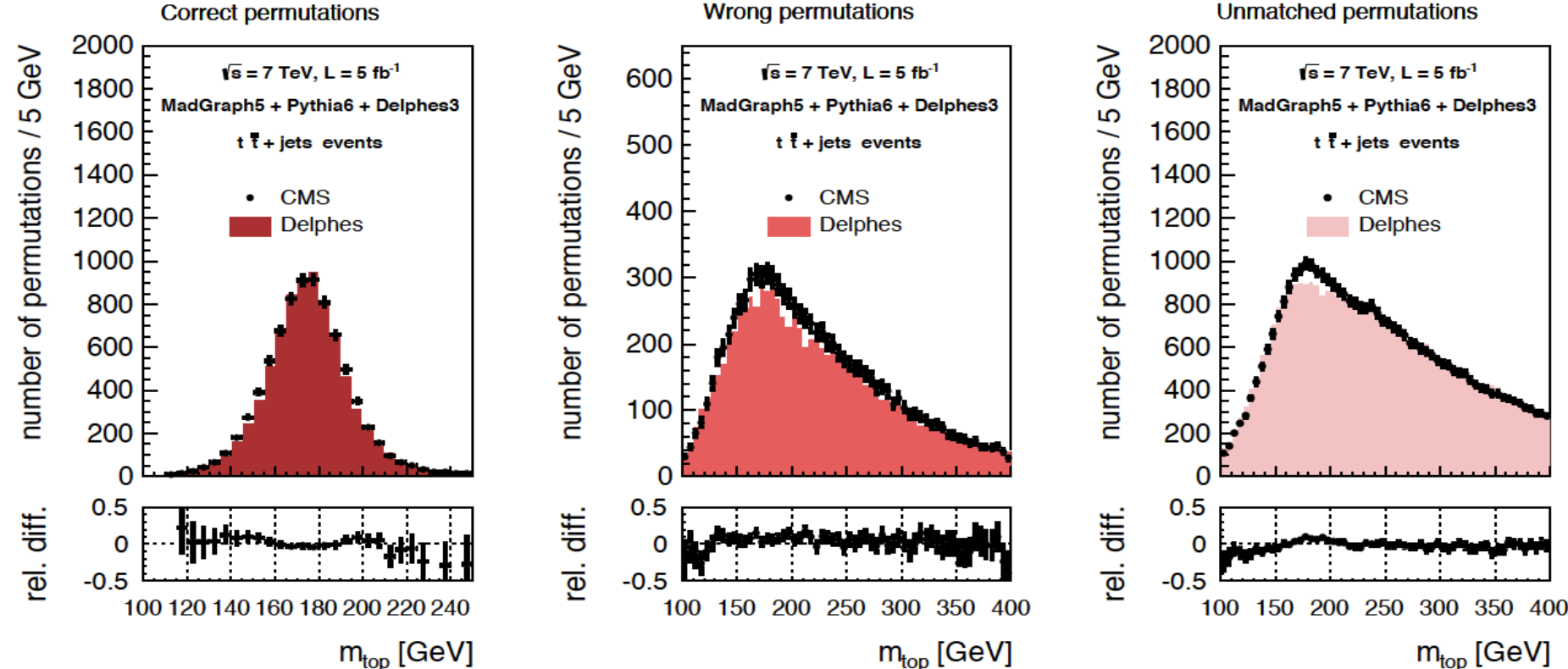

correct

wrong

unmatched

**CMS** 

15.5 %

17.4 %

67.1 %

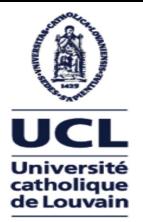

#### *Physics example*

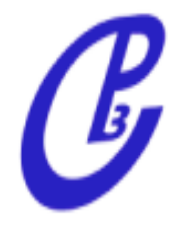

#### Look at **hardest** 2 b-tagged and 2 light jets (à la CMS):

- correct : 4 jets are good, match right b with lights
	- wrong : 4 jets are good, match wrong b with lights
- unmatched : at least one of the jets don't match

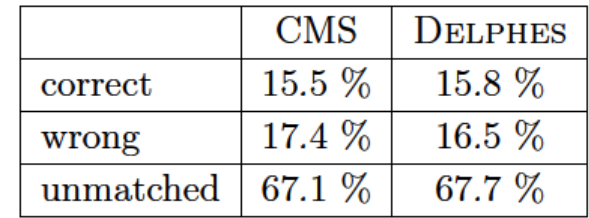

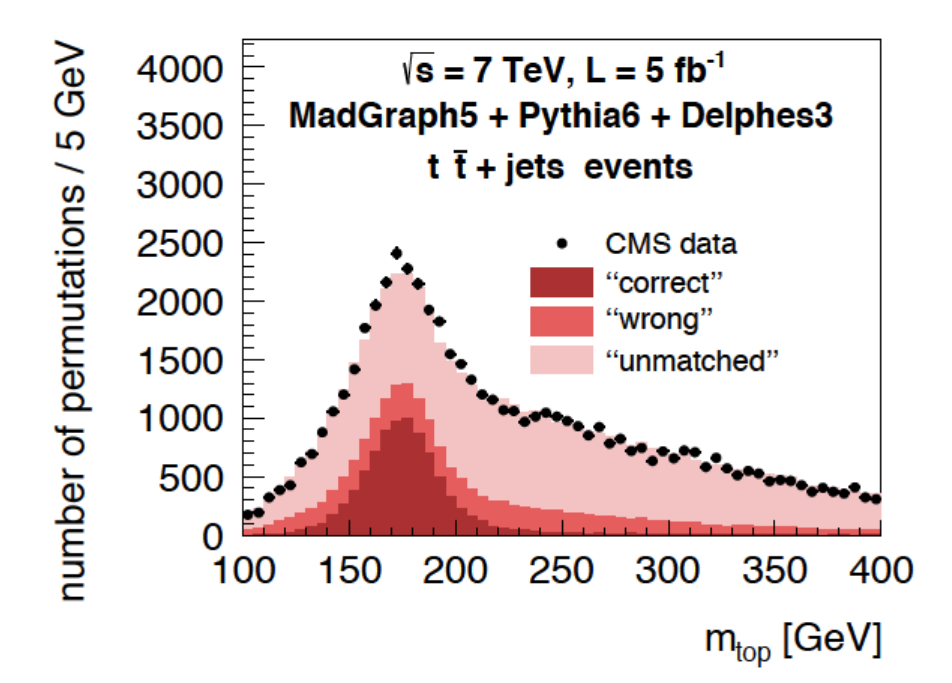

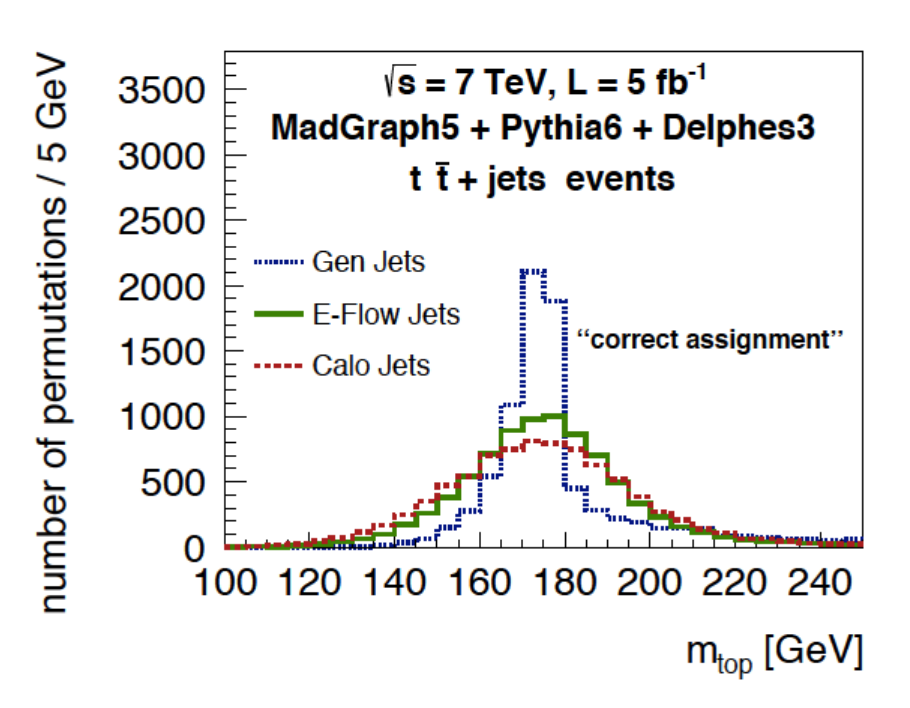

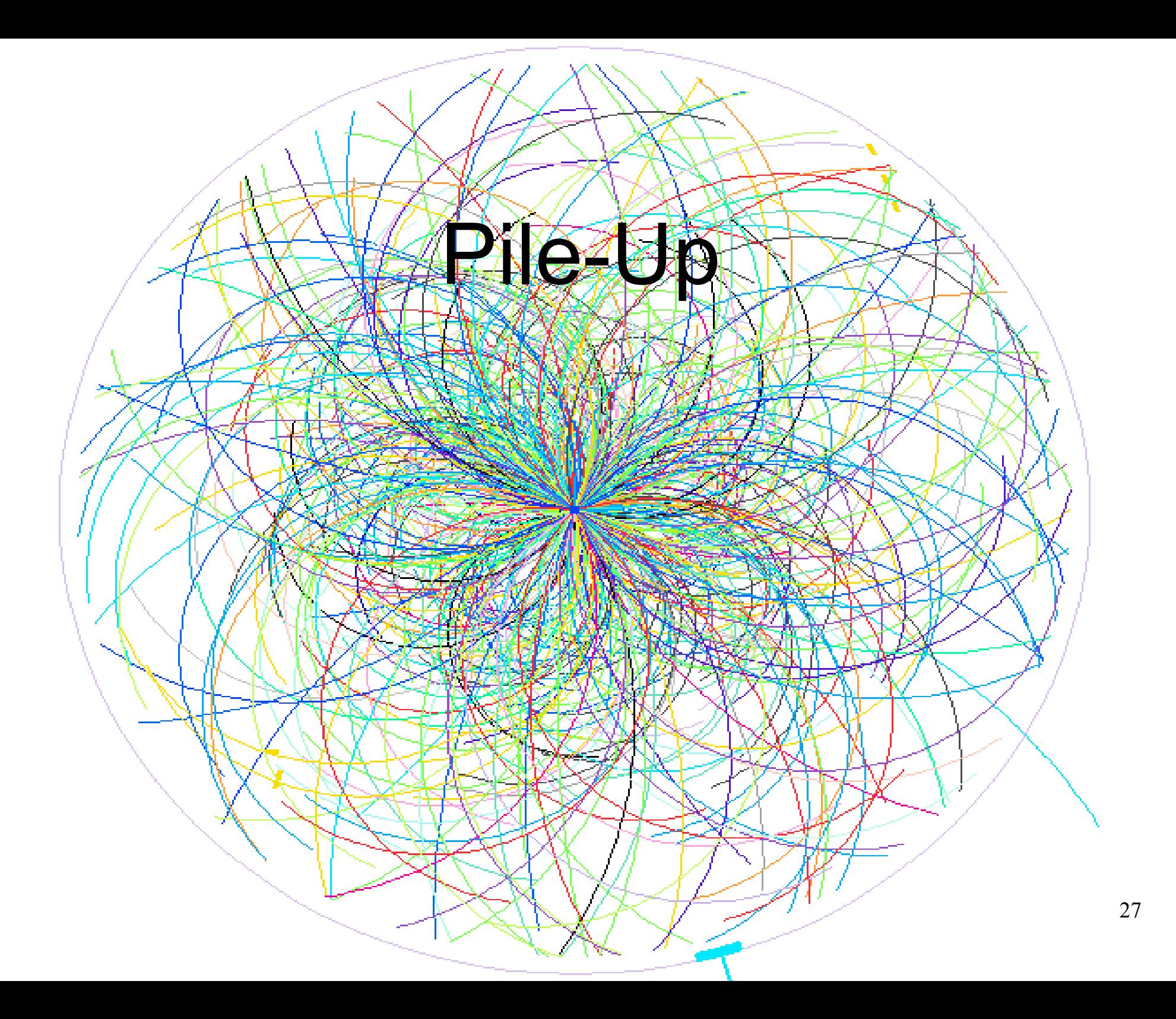

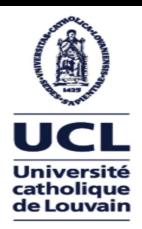

### *Pile-Up*

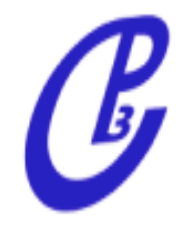

- **Pile-up** is implemented in Delphes **since version 3.0.4** 
	- **mixes** N minimum bias events with hard event sample
	- spreads **poisson(N)** events along z-axis with configurable spread
	- rotate event by random angle φ wrt z-axis
- **Charged** Pile-up subtraction (most effective if used with PF algo)

- if **z < |Zres|** keep all **charged and neutrals** (→ ch. particles too close to hard scattering to be rejected)

- if **z > |Zres|** keep only **neutrals** (perfect charged subtraction)

- allows user to tune amount of charged particle subtraction by **adjusting Z spread/resolution**

- **Residual** eta dependent pile-up substraction is needed for jets and isolation.
	- Use the FastJet Area approach (Cacciari, Salam, Soyez)
		- compute  $\rho$  = event pile-up density
		- jet correction :  $pT \rightarrow pT pA$  (JetPileUpSubtractor)
		- isolation :  $\sum$  pT  $\rightarrow$   $\sum$  pT pπR<sup>2</sup> (Isolation module itself)

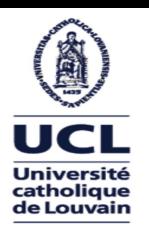

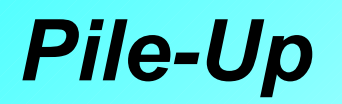

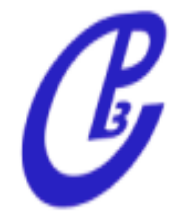

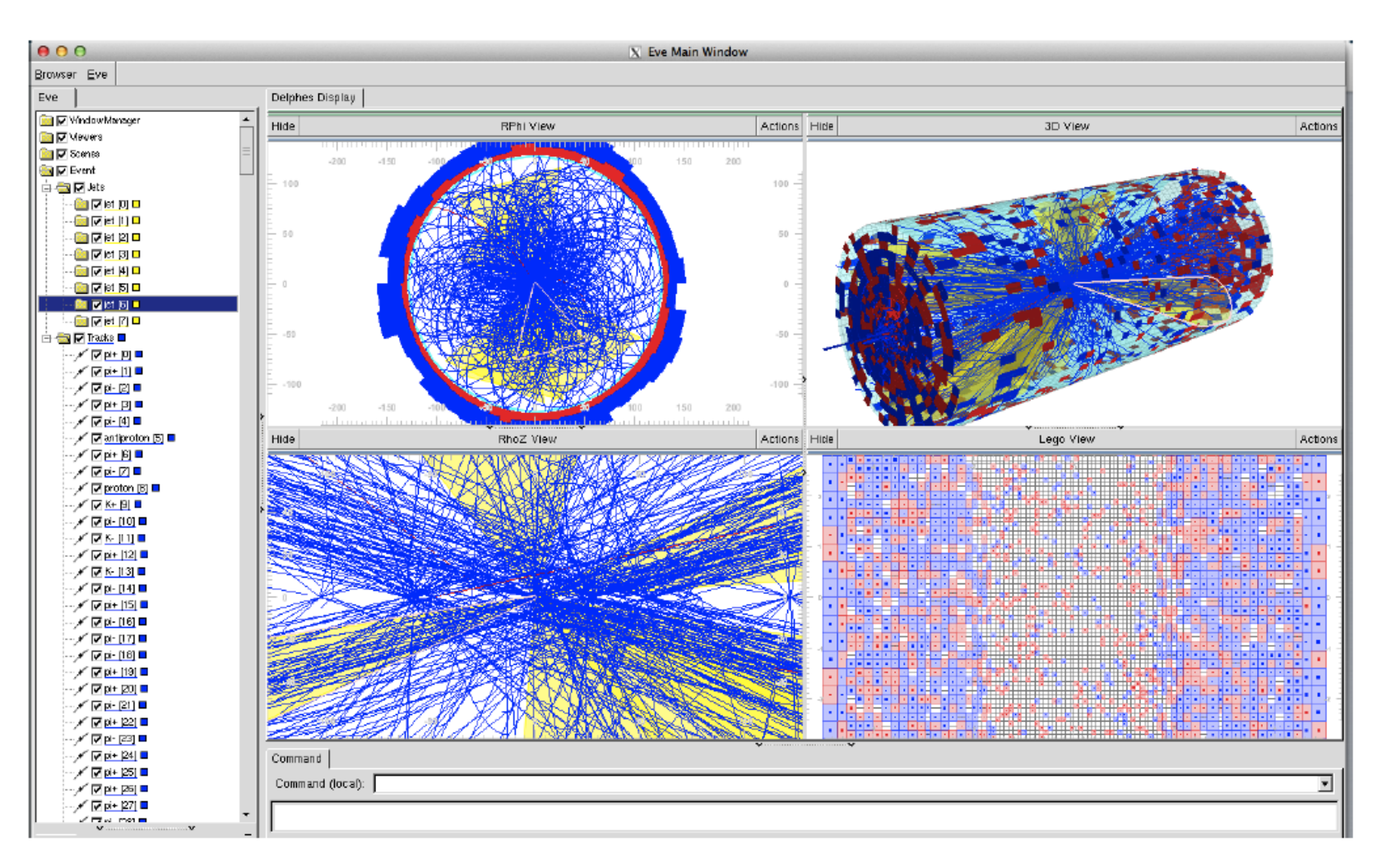

Figure 3. QCD event with 50 pile-up interactions shown with the DELPHES event display based on the ROOTEVE libraries [12]. Transverse view (top left), longitudinal view (bottom left), 3D view (top right),  $(\eta, \phi)$  view (bottom right).

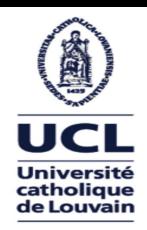

#### *Validation: Pile-Up*

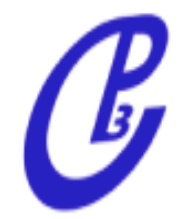

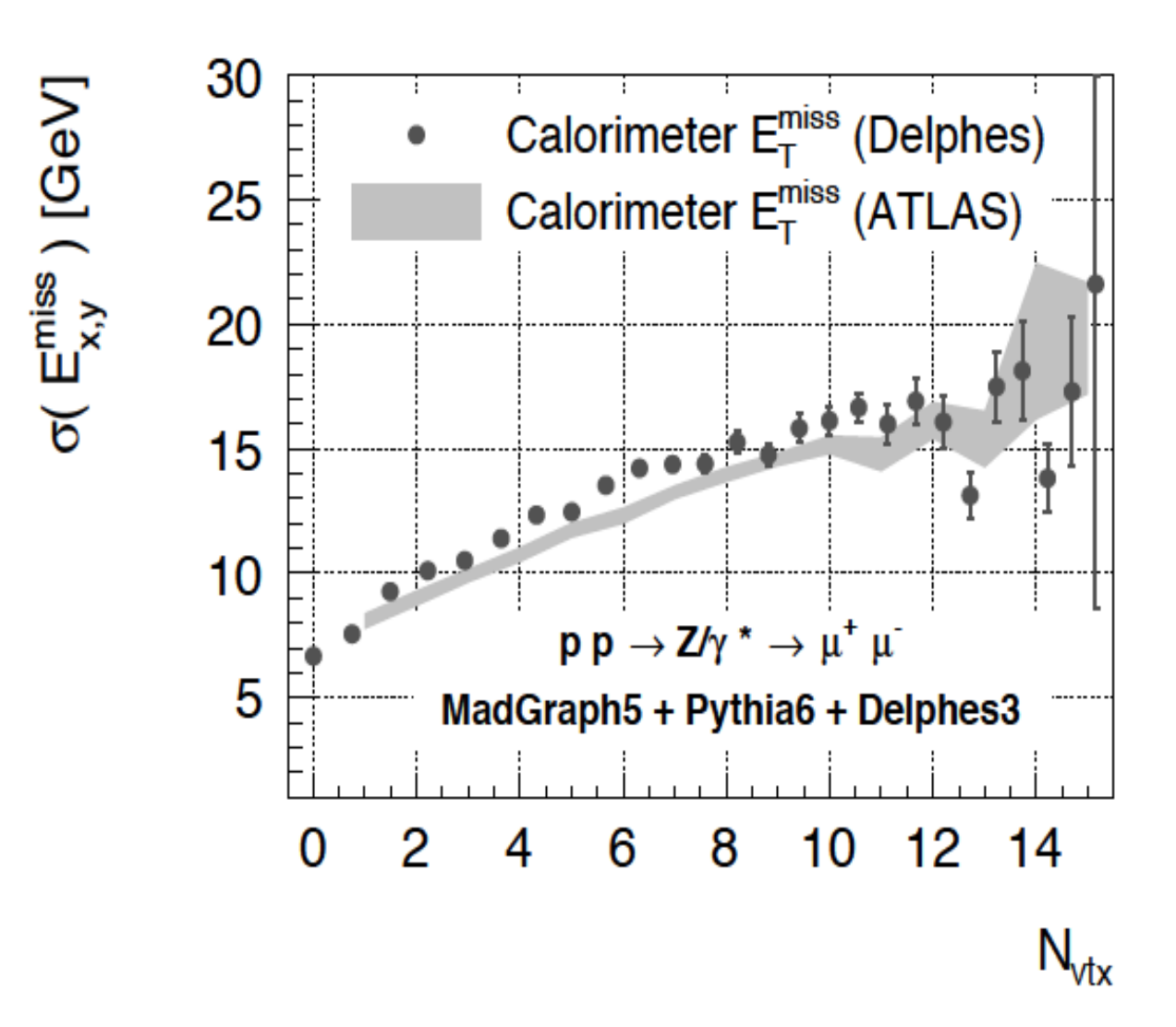

#### $\rightarrow$  good agreement  $_{30}$

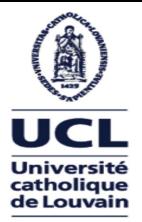

#### *Validation: Pile-Up*

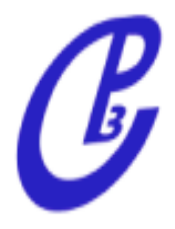

- $\cdot$  H  $\rightarrow$  bb in VBF channel expected to be highly affected by pile-up
- Irreducible background **bb+jets**
- Select  $>4$  jets with  $pT > 80$ , 60, 40, 40 (at least 2 b-tagged, at least 2 light)

Emergence of pile-up jets in the central region:

**→ depletion of rapidity gap**

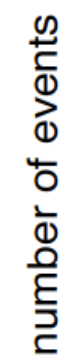

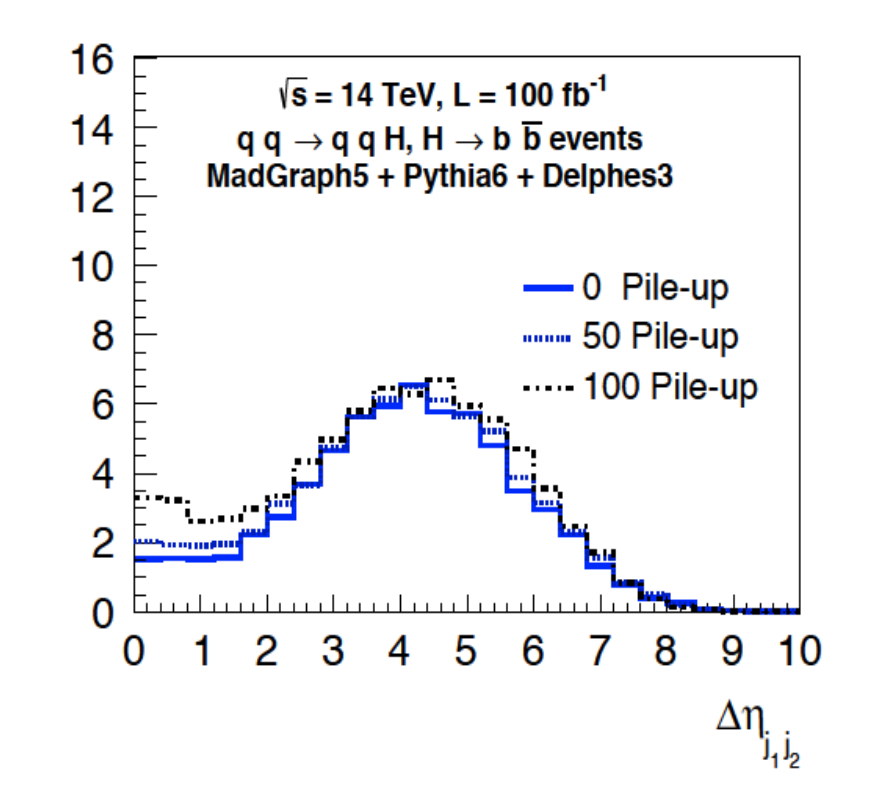

# New Features

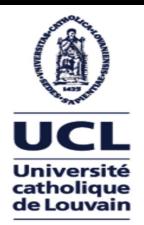

### *b-tagging*

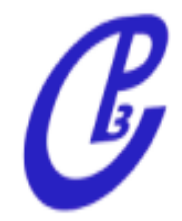

#### Parametrized **b-tagging**:

- Check if there is a b,c-quark in the cone of size DeltaR
- Apply a **parametrized Efficiency** (PT, eta)

```
\sqrt{2} module BTagging BTagging \sqrt{2}set PartonInputArray Delphes/partons
  set JetInputArrav JetEnergyScale/jets
  set BitNumber 0
  set DeltaR 0.5
  set PartonPTMin 1.0
  set PartonEtaMax 2.5
  # default efficiency formula (misidentification rate)
  add EfficiencyFormula {0} {0.001}
 # efficiency formula for c-jets (misidentification rate)
 add EfficiencyFormula {4} {
                                                                     (pt \le 15.0) * (0.000) + \iota(dbs(eta) \le 1.2) * (pt > 15.0) * (0.2*tanh(pt*0.03 - 0.4)) + 1(dbseta) > 1.2 && abs(eta) <= 2.5) * (pt > 15.0) * (0.1*tanh(pt*0.03 - 0.4)) + \
                               (dbs(eta) > 2.5)*(0.000)# efficiency formula for b-jets
 add EfficiencyFormula {5} {
                                                                     (pt \leq 15.0) * (0.000) + \iota(dbs(eta) \le 1.2) * (pt > 15.0) * (0.5*tanh(pt*0.03 - 0.4)) + 1(dbseta) > 1.2 && abs(eta) <= 2.5) * (pt > 15.0) * (0.4*tanh(pt*0.03 - 0.4)) + \
                               (dbs(eta) > 2.5)*(0.000)
```
 $\rightarrow$  perfectly reproduces existing performances  $\rightarrow$  not predictive

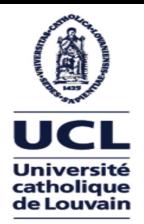

### *Track counting b-tagging*

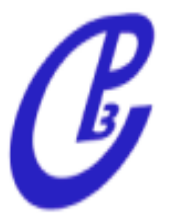

- $\bullet$  Track parameters (p<sub>т</sub>, d<sub>xY</sub>, d<sub>z</sub> ) derived from **track fitting** in real experiments
- In Delphes we can smear directly **d<sub>xΥ</sub>, d<sub>z</sub>** according to (p<sub>τ</sub>, η) of the track
- **Count tracks** within jet with **large impact parameter** significance.

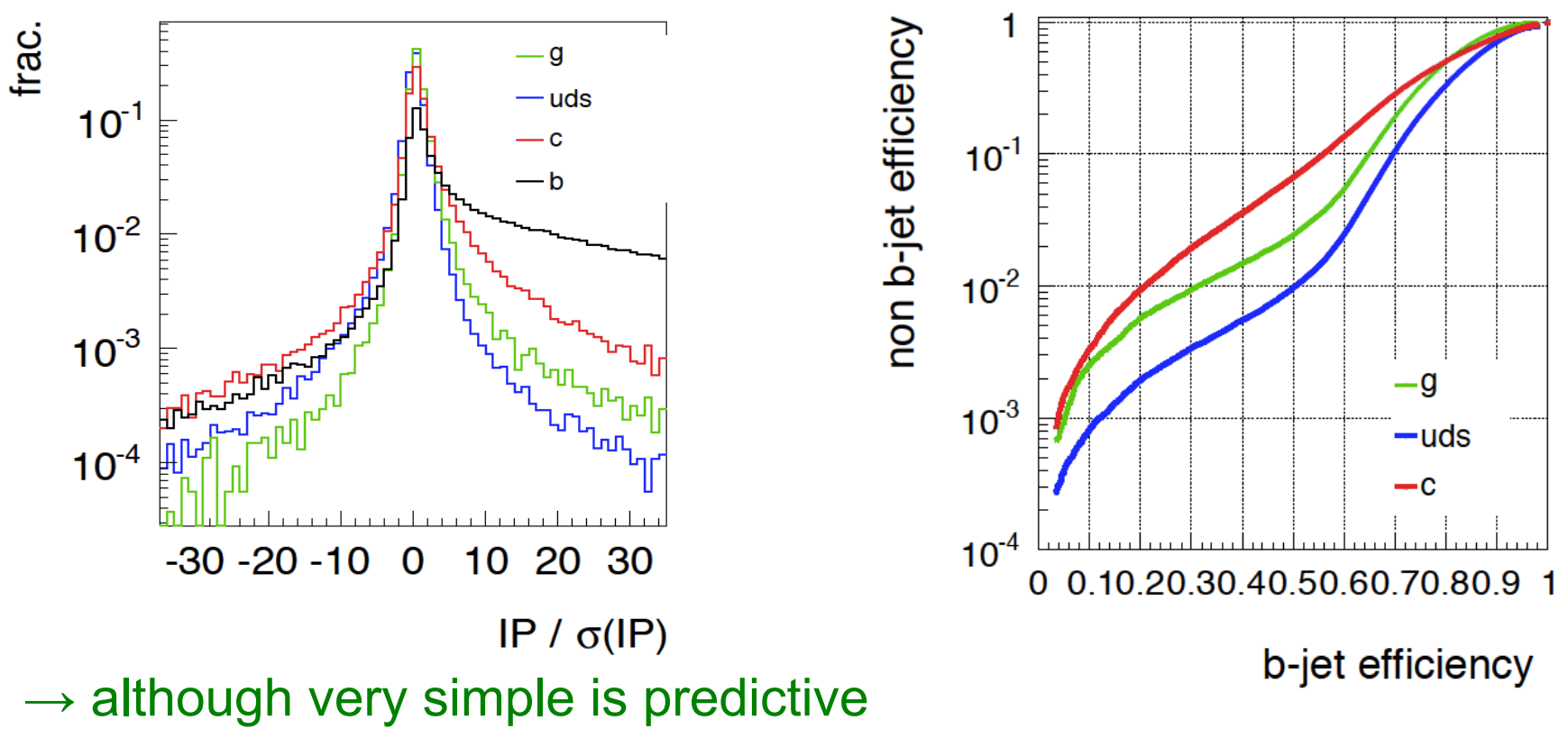

 $\rightarrow$  ignore correlations among track parameters

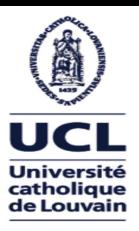

#### *Jet Substructure*

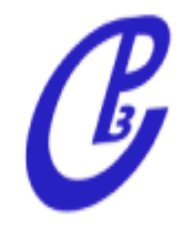

JHEP 1103:015 (2011), JHEP 1202:093 (2012) and JHEP 1404:017 (2014)

- Embedded in FastJetFinder module
- τ<sub>1</sub>, τ<sub>2</sub>, .., τ<sub>5</sub> saved as jet members (N-subjettiness)
- Trimming, Pruning, SoftDrop ...

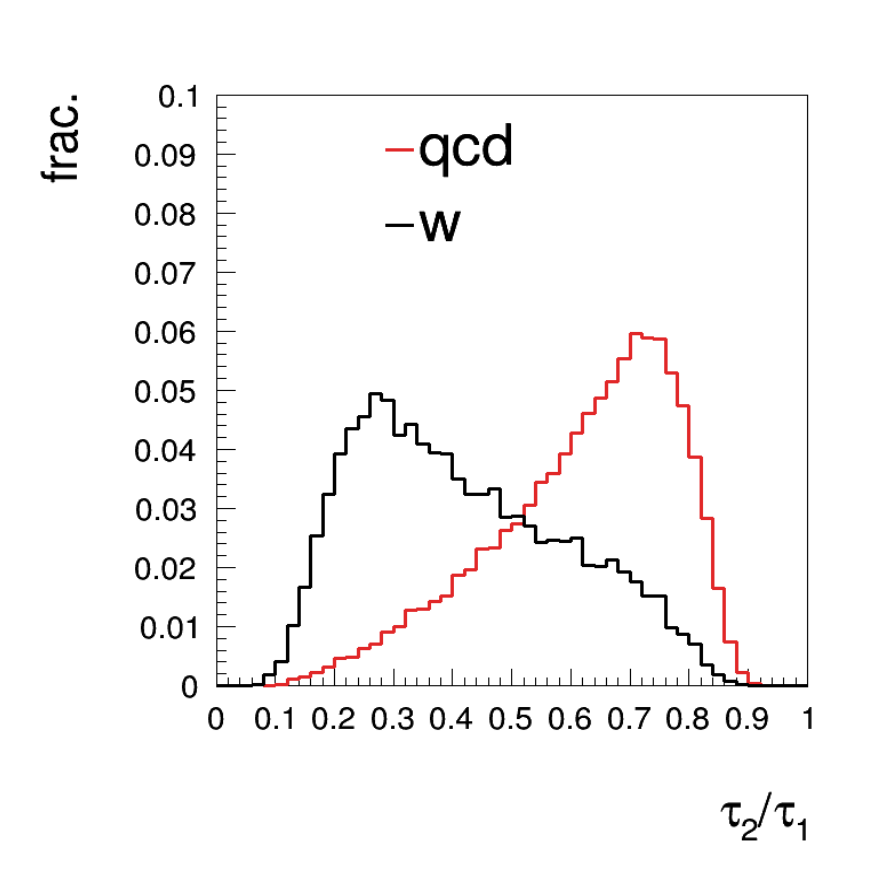

############ # Jet finder ############ |module FastJetFinder FastJetFinder { # set InputArray Calorimeter/towers set InputArray EFlowMerger/eflow set OutputArray jets # algorithm: 1 CDFJetClu, 2 MidPoint, 3 SIScone, 4 kt, 5 Cambridge/Aachen, 6 antikt set JetAlgorithm 5 set ParameterR 1.0 set JetPTMin 200.0 set ComputeTrimming true set ComputePruning true set ComputeSoftDrop true set ComputeNsubjettiness true

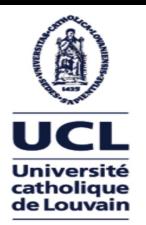

### *Photon Conversions*

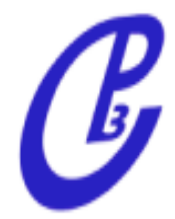

 $Z$  (mm)

- probability of converting after distance "∆x"

P (conv. after  $\Delta x$ ) = 1 - exp ( -  $\Delta x / \lambda$ )

1) material budget map can be provided via

 $\lambda^{-1}$  ( r , z , phi ) = average conversion rate per unit length ( m-1 )  $= 7 / 9 * c / X_0$ 

2) step length "∆x"

3) the photon annihilation cross-section

 $d\sigma/dx \sim 1-4/3 x(1-x)$ 

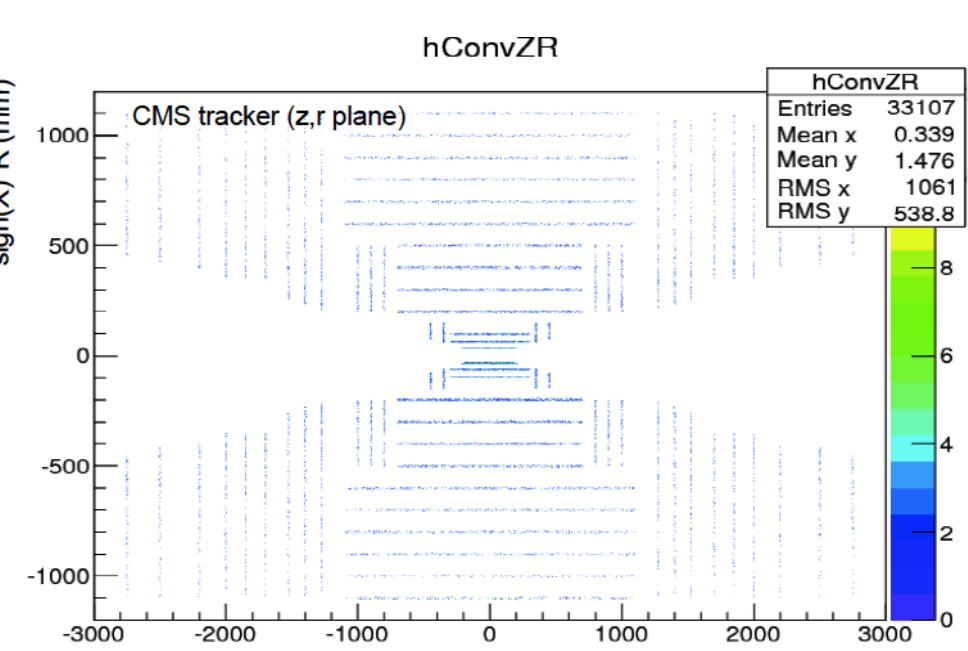

More info:

[https://cp3.irmp.ucl.ac.be/projects/delphes/raw-attachment/wiki/WorkBook/Modules/delphes\\_conversions.pdf](https://cp3.irmp.ucl.ac.be/projects/delphes/raw-attachment/wiki/WorkBook/Modules/delphes_conversions.pdf)

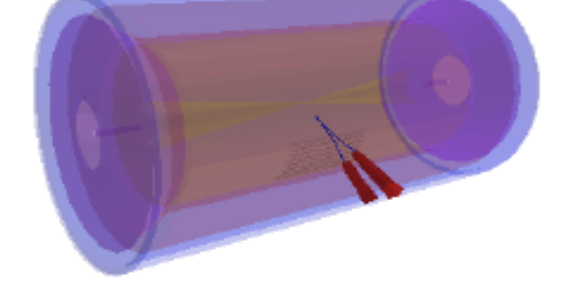

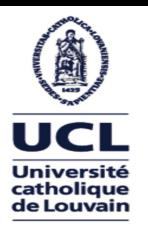

#### *Event Display*

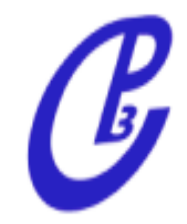

#### Useful for educational and debugging purposes ...

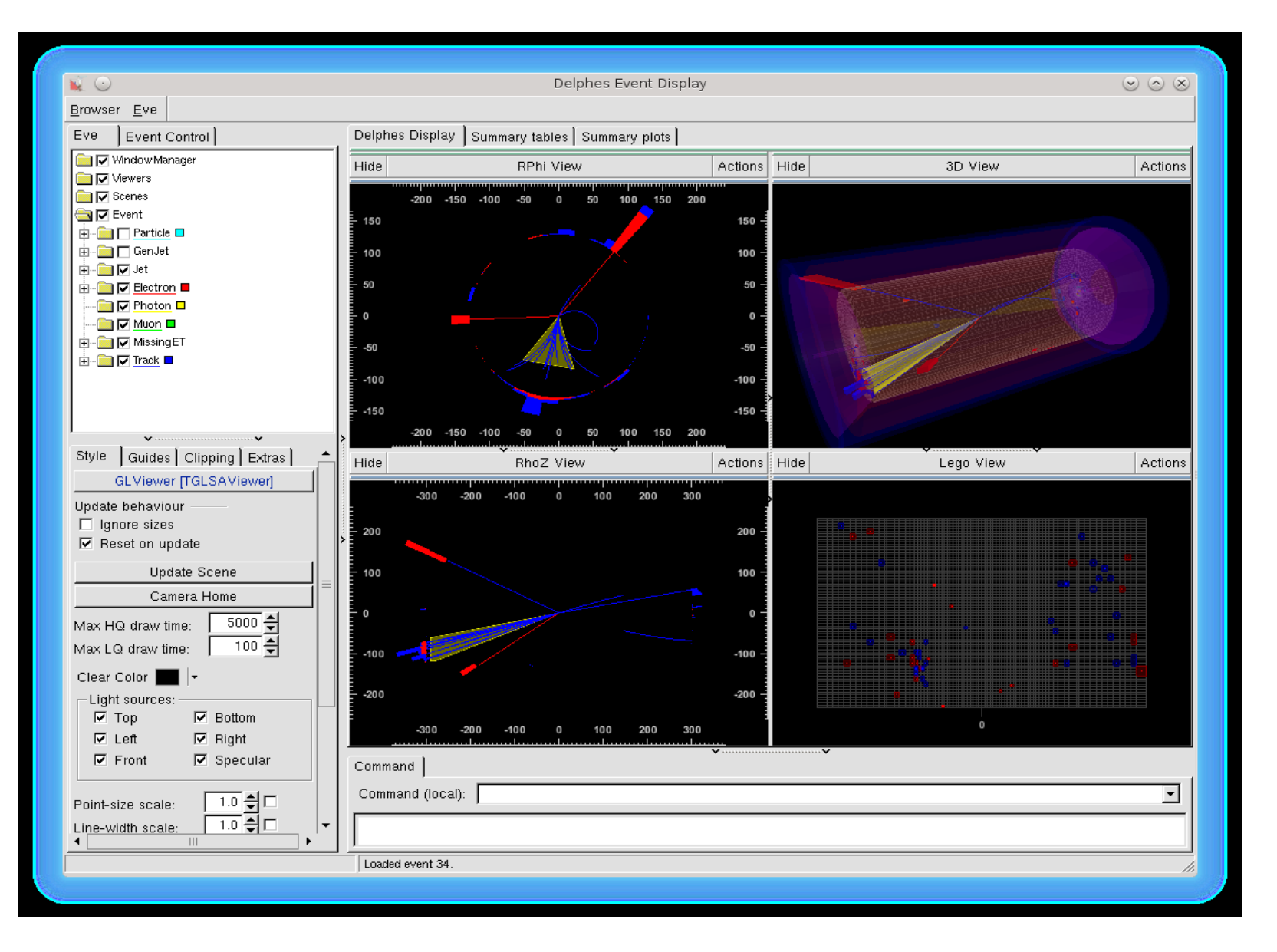

# Delphes and Future colliders

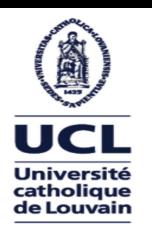

# *Delphes and future colliders*

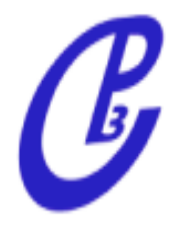

- Delphes has been designed to deal with **high number of hadrons** environment**:**
	- Jets, MET and object isolation are modeled realistically
	- pile-up subtraction (FastJet Area method, Charged Hadron Subtraction)
	- pile-up JetId
- Recent improvements
	- **different segmentation** for ECAL and HCAL
	- Impact parameter smearing: allow for **predictive b-tagging** (now parametrized)
	- **jet substructure** for boosted objects (N-(sub)jettiness)
	- Included configuration card for future collider studies
	- Embed Pythia8 parton shower inside Delphes simulation

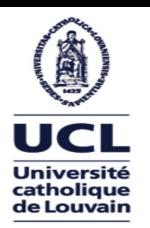

# *Delphes and future colliders*

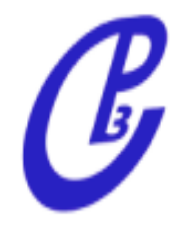

Delphes can be used **right-away** for **future colliders** studies ...

What can you do with Delphes?

- reverse engineering
	- $\rightarrow$  you have some target for jet invariant mass resolution what granularity and resolution are needed to achieve it?
- impact of pile-up on isolation, jet structure, multiplicities ...

In which context?

- **preliminary physics studies** can be performed in **short time**
- can be used in parallel with full detector simulation
- flexible software structure allows **integration** in other frameworks (can be called from others programs, see manual)

# Run delphes ...

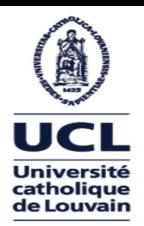

### *Running Delphes*

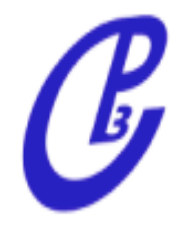

• Install ROOT (and load environment):

```
source [path-to-root-installation]/bin/thisroot.sh
```
• Download, unpack and install latest Delphes version

```
wget http://cp3.irmp.ucl.ac.be/downloads/Delphes-3.3.1.tar.gz
tar xzvf Delphes-3.3.1.tar.gz
cd Delphes-3.3.1
make -i 4
```
• To run you need an hadron-level input file (produced by MG+Py/Herwig). Delphes accepts both \*.hep or \*.hepmc format.

You can download a small example sample from here (or generate one):

```
wget http://cp3.irmp.ucl.ac.be/downloads/z_ee.hep.gz
gunzip z_ee.hep.gz
```
• And run with the default CMS detector card:

./DelphesSTDHEP cards/delphes\_card\_CMS.tcl delphes\_output.root z\_ee.hep

• Follow README file for a quick start tutorial, starting from section "Simple analysis [...]"

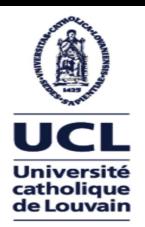

## *Running Delphes*

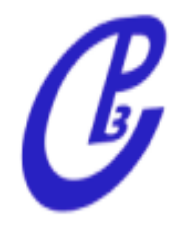

• Install ROOT (and load environment):

```
source [path-to-root-installation]/bin/thisroot.sh
```
• Download, unpack and install latest Delphes version

```
wget http://cp3.irmp.ucl.ac.be/downloads/Delphes-3.3.1.tar.gz
tar xzvf Delphes-3.3.1.tar.gz
cd Delphes-3.3.1
make -i 4
```
• To run you need an hadron-level input file (produced by MG+Py/Herwig). Delphes accepts both \*.hep or \*.hepmc format.

You can download a small example sample from here (or generate one):

```
wget http://cp3.irmp.ucl.ac.be/downloads/z_ee.hep.gz
gunzip z_ee.hep.gz
```
• And run with the default CMS detector card:

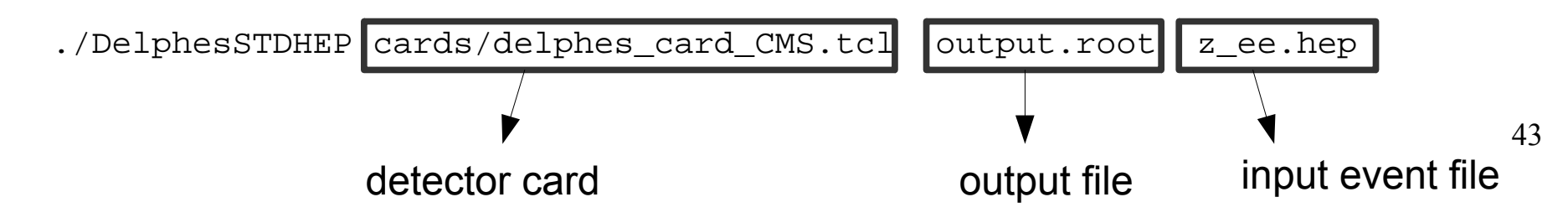

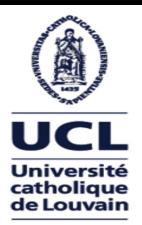

#### *Technical features*

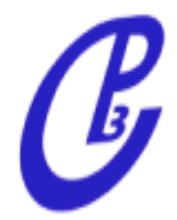

- **modular** C++ code, uses ROOT classes
- Input
	- Pythia/Herwig output (HepMC,STDHEP)
	- LHE (MadGraph/MadEvent)
	- ProMC
- Output
	- ROOT trees
- Configuration file
	- define geometry
	- resolution/reconstruction/selection criteria
	- output object collections

default **CMS/ATLAS** configurations and Future Colliders (**FCC-hh, ILC**) are included in any Delphes release

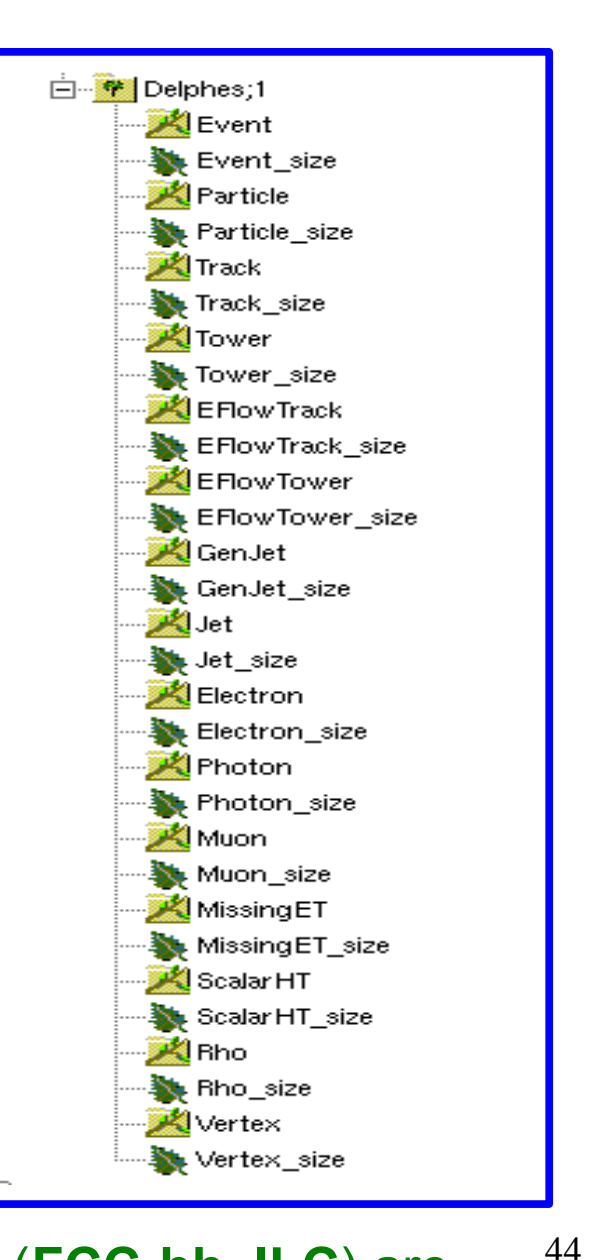

### *Modularity in action*

Université<br>catholique<br>de Louvain

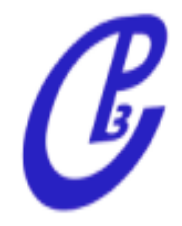

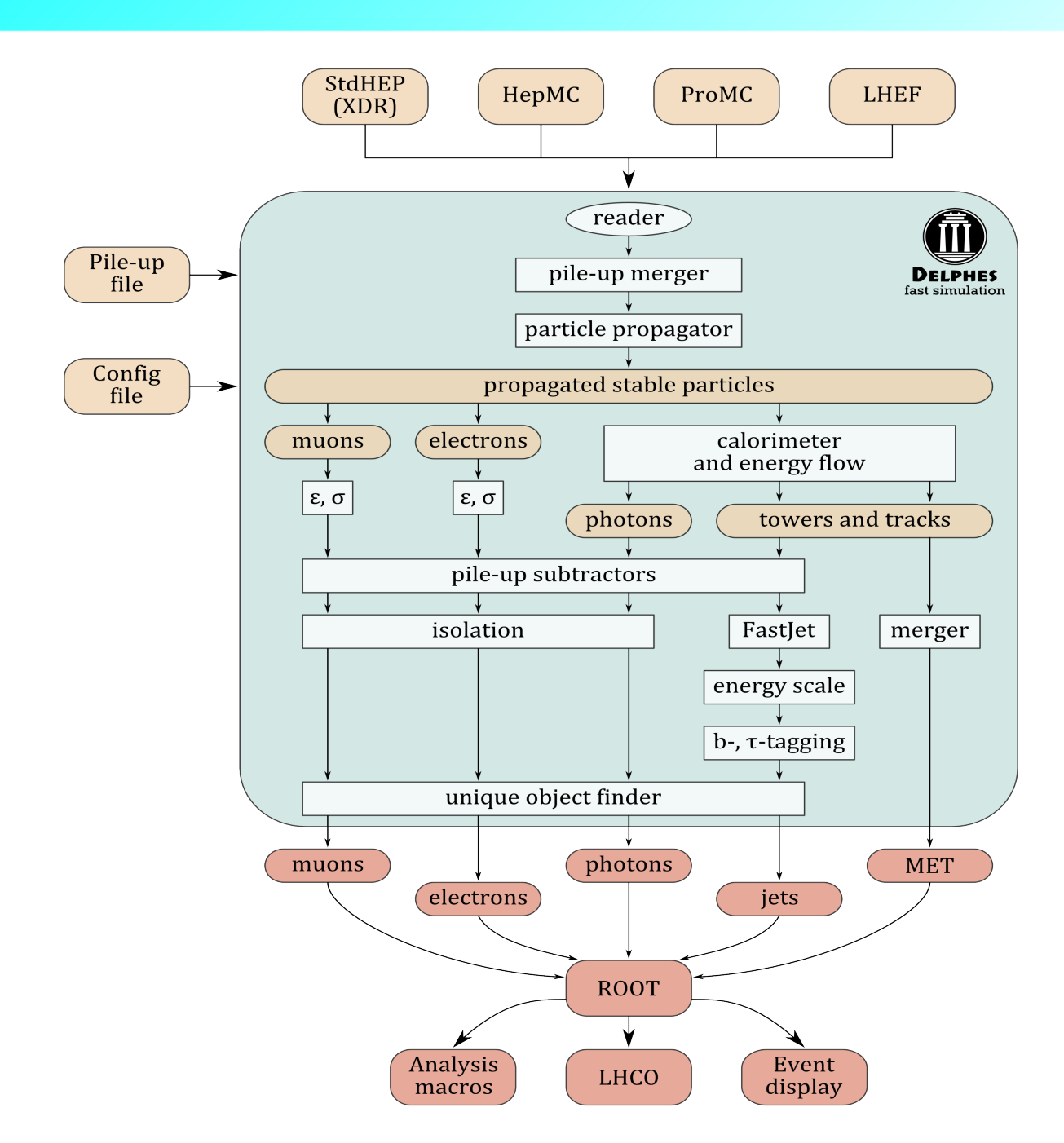

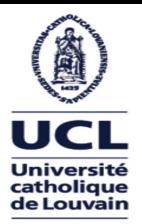

#### *Conclusions*

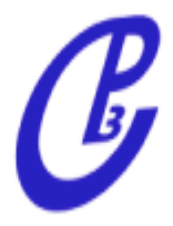

- **Delphes 3** has been out for two year now, with **major improvements**:
	- modularity
	- pile-up
	- visualization tool based on ROOT EVE
	- default cards giving results on par with published performance from LHC experiments
	- fully integrated within MadGraph5/Py8
	- updated configurations for future e+e- and hh colliders
- Delphes 3 can be used right away for fast and realistic simulation
- Continuous development (IP b-tagging, Jet substructure, New detector cards ...)

Website and manual:

<https://cp3.irmp.ucl.ac.be/projects/delphes>

#### *People*

Jerome de Favereau Christophe Delaere Pavel Demin Andrea Giammanco Vincent Lemaitre Alexandre Mertens Michele Selvaggi

the community ...

# Back-up

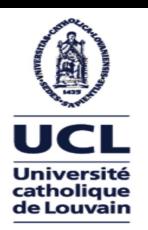

### *The Delphes Project: CPU time*

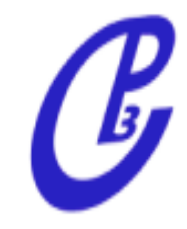

processing time per event, ms 9 ttbar + jets events 8 7 Delphes **reconstruction time** per event: 6 5  $0$  Pile-Up = 1 ms 4 150 Pile-Up =  $1 s$ 3  $\overline{2}$ Mainly spent in the FastJet algorithm: 9 10 11  $\overline{2}$ 3 5 6  $\overline{7}$ 8 1 4 jet multiplicity

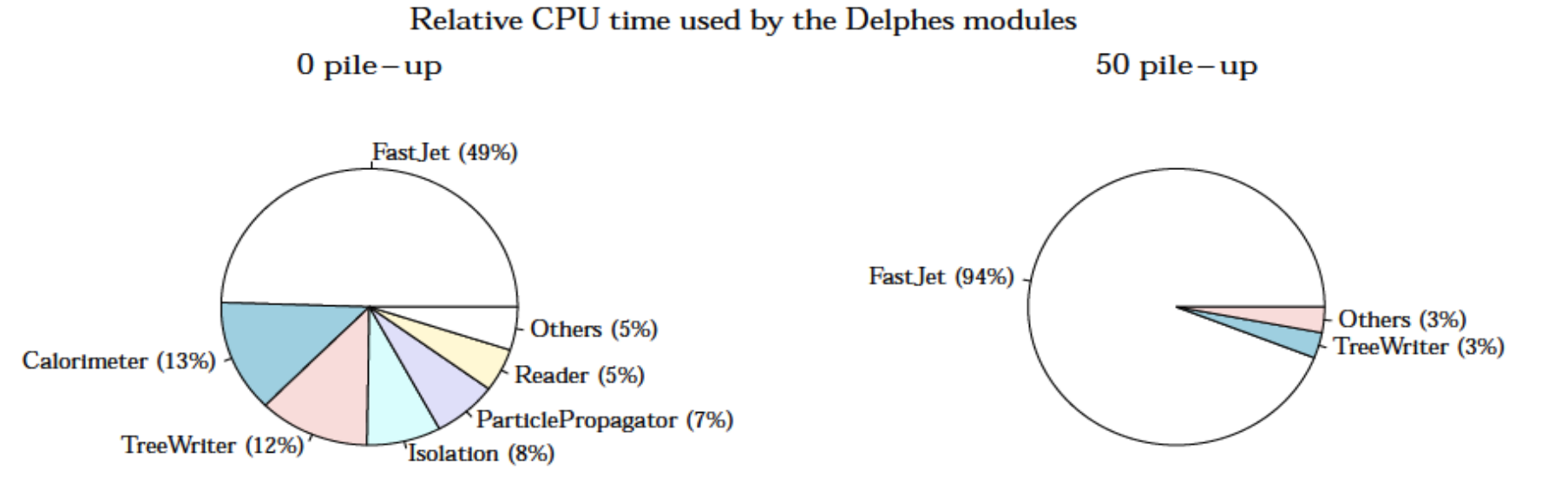

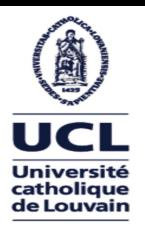

### *The Delphes Project: disk space*

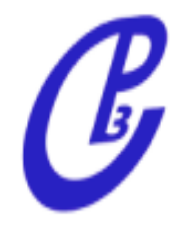

#### Disk **space** for 10k ttbar events (upper limit, store all constituents): 0 Pile-Up = 300 Mb 100 Pile- $Up = 3$  Gb

Mainly taken by list of MC particles and Calo towers:

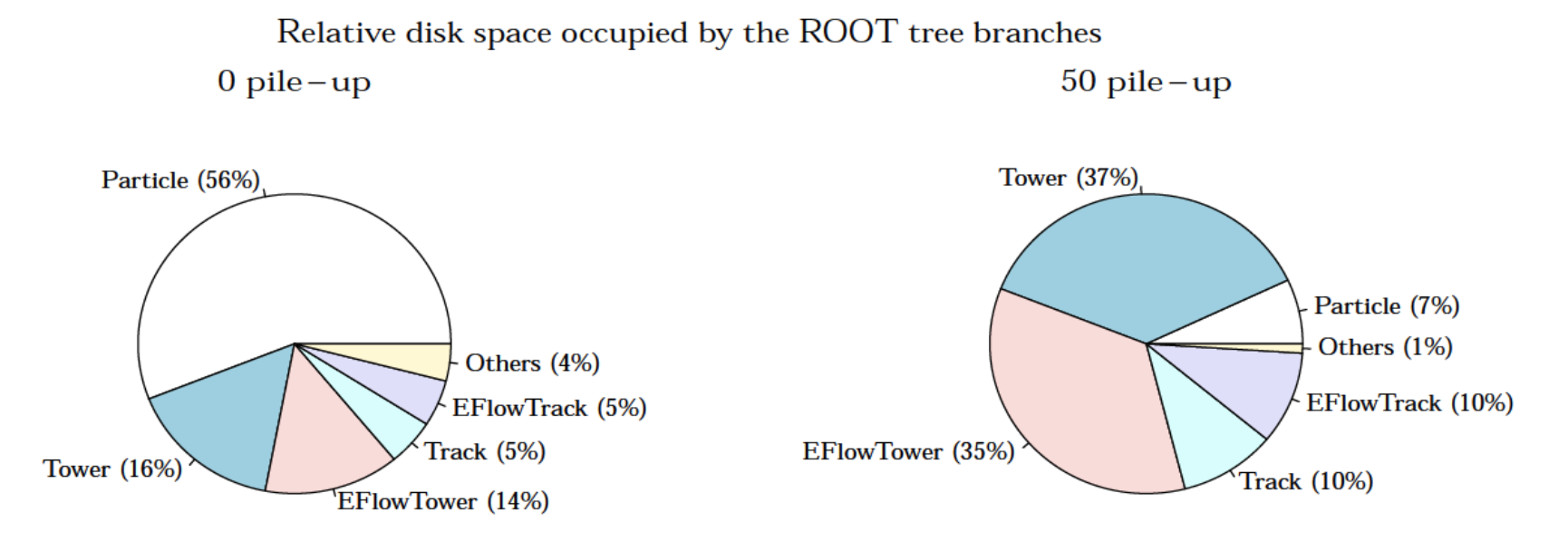